# sim-os-menus

Simulate 'windows', 'terminal' or 'context menu' like in an OS.

Version  $0.1.1 - 14/11/2023$ 

Cédric Pierquet c pierquet -- at -- outlook . fr <https://github.com/cpierquet/sim-os-menus>

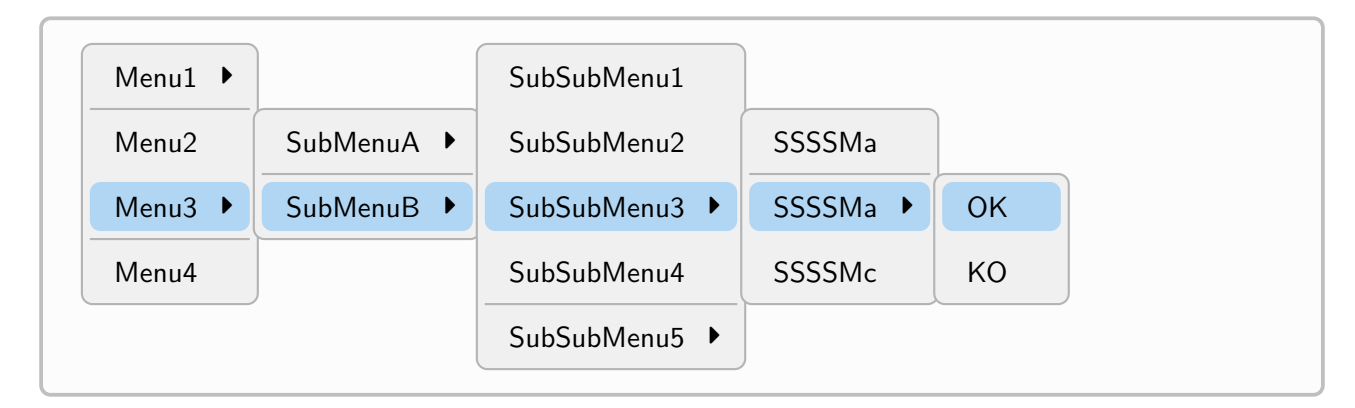

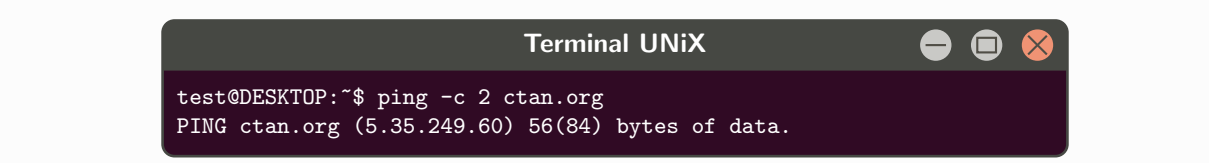

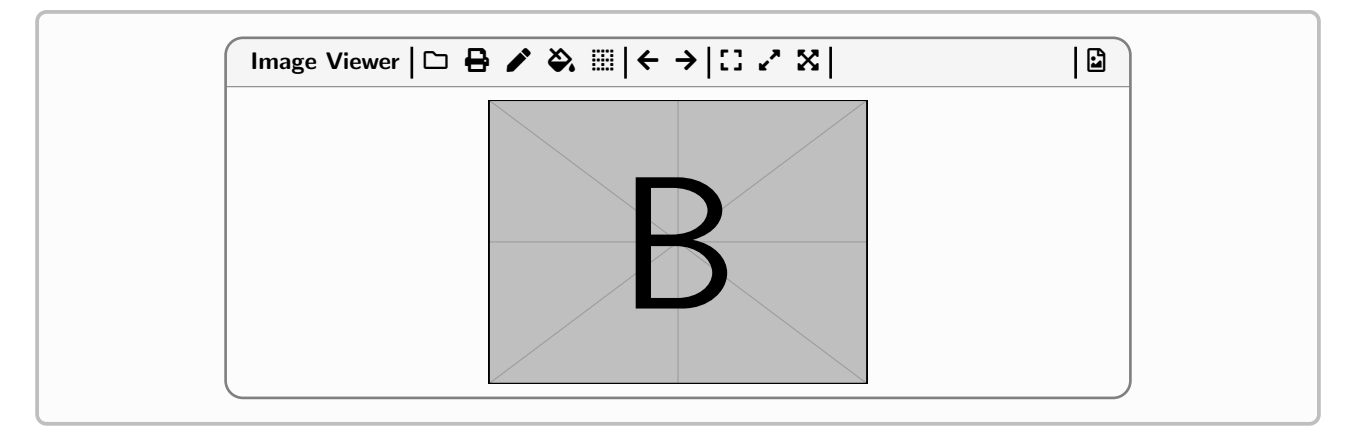

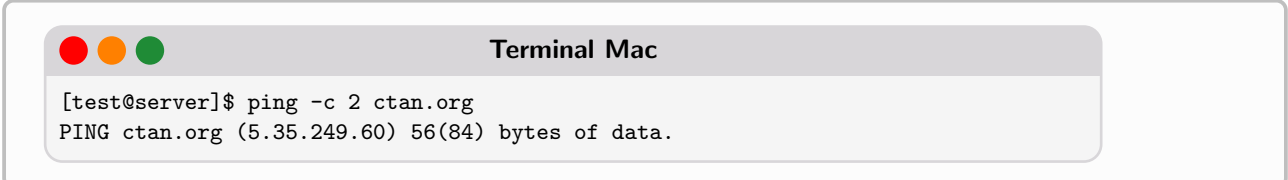

# Contents

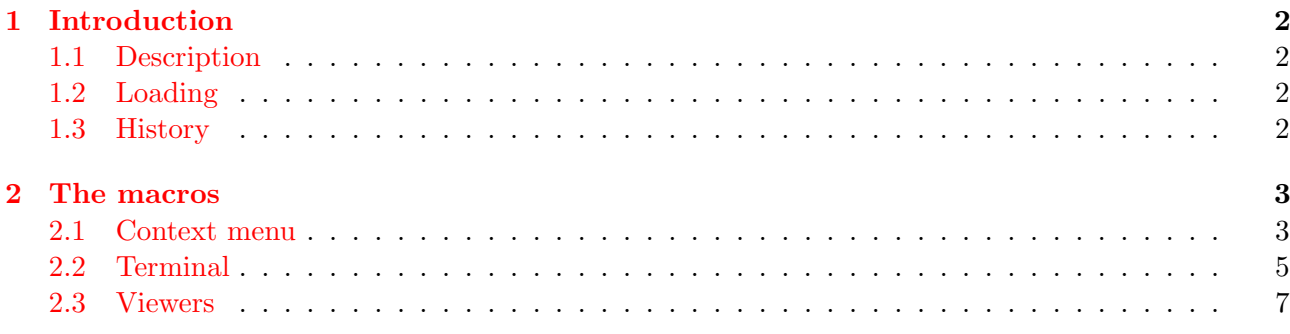

# <span id="page-1-0"></span>1 Introduction

## <span id="page-1-1"></span>1.1 Description

With this package you can create context menu, or terminal, or doc viewer, like in an OS. Global styles are mostly fixed, but some customizations are possible.

# <span id="page-1-2"></span>1.2 Loading

To load the package, simply use :

\usepackage{sim-os-menus}

The package loads the packages :

- tikz (with calc,positioning), pgf, pgffor ;
- calc, fontawesome5 ;
- simplekv, xintexpr, listofitems, xstring ;
- settobox, tabularray ;
- tcolorbox (with breakable,fitting,skins,listings,listingsutf8,hooks).

#### <span id="page-1-3"></span>1.3 History

0.1.1 : French version of the commands 0.1.0 : Initial version

# <span id="page-2-0"></span>2 The macros

#### <span id="page-2-1"></span>2.1 Context menu

I order to create a context menu, the command is :

%----contextual menu \ContextMenu[keys]{list of items}<tikz options>

Optional keys, between [...] are :

- $Co1Back := background color;$
- ColHL :  $=$  highlight color ;
- Rounded  $:=$  boolean for rounded corners ( $true$  by default);
- Font := font for the items  $(\normalfont\texttt{normalfont} by default)$ ;
- ColItems :=  $color(s)$  for the items (black by default);
- MarginV := vertical margin of the lines ( $6pt$  by default) ;
- MarginH := horizontal margin of the lines  $(12pt$  by default);
- Arrow := character for the arrow  $(\frac{\text{factor}}{\text{factor}})$ ;
- ListSeps := list for the possible sep lines (empty or for all the levels !);
- ListIcons := list for the possible icons (empty or for all the levels/items !);
- ListOffsets := list for the possible vertical offset of levels (from 2, ...!) (empty or for all the sub-levels !) ;
- Icons := boolean for icons  $(false by default)$ ;
- Bar := boolean for small vertical bar with icons ( $true$  by default);
- Space  $:=$  horizontal space between levels  $(-0.125$  by default).

The mandatory argument, between  $\{\ldots\}$ , is given as :

```
item1A,item1B,... § item2A,itemp2B,... § ...
```
- if an item ends with  $(*)$ , this is the beginning of the next level (only one by level !);
- if an item ends with  $(>)$  (before optional  $(*)$ ), an arrow is written at the end of the line.

A correct usage of the syntax is necessary for the code !

A few tips, due to ListIcons, ListOffsets and ListSeps keys, which are sensitive :

- ListIcons must have the same number of elements than the number of levels/items (with possible empty items) ;
- ListSeps must have the same number of elements than the number of levels (with possible empty items) ;
- ListOffsets must have the same number of elements than the numbers of sub-levels (with 0 si no offset !).

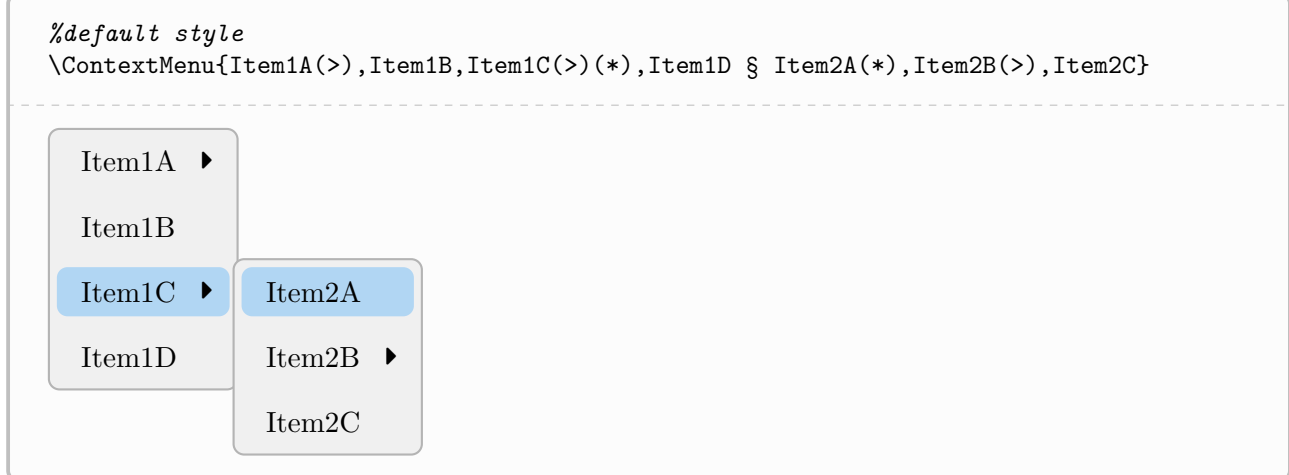

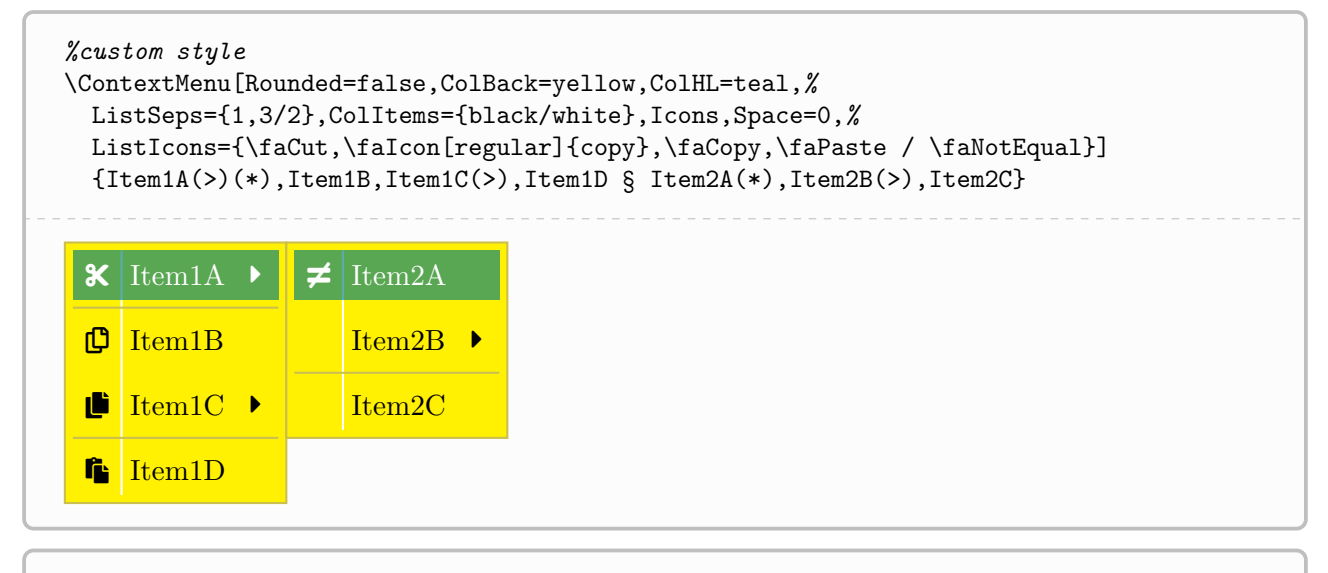

```
\ContextMenu[Font=\sffamily,ListSeps={1,3/1/4/1/},ListOffsets={1,2,1,0}]{%
  Menu1(>), Menu2, Menu3(>)(*), Menu4 §
  SubMenuA(>),SubMenuB(>)(*) §
  SubSubMenu1,SubSubMenu2,SubSubMenu3(>)(*),SubSubMenu4,SubSubMenu5(>) §
  SSSSMa,SSSSMa(>)(*),SSSSMc §
  OK(*),KO
}
  Menu1 \blacktrianglerightMenu2
  Menu<sub>3</sub>
  Menu4
               SubMenuA ▶
               SubMenuB ▶
                               SubSubMenu1
                               SubSubMenu2
                               SubSubMenu3 ▶
                               SubSubMenu4
                               SubSubMenu5 ▶
                                                   SSSSMa
                                                   SSSSMa ▶
                                                   SSSSMc
                                                                  OK
                                                                  KO
```
#### <span id="page-4-0"></span>2.2 Terminal

In order to create a terminal (Win/UNiX/Mac), environments are :

```
%----Windows like terminal
\begin{TermWin}[keys]{tcbox options}
    ...
\end{TermWin}
%----UNiX like terminal
\begin{TermUnix}[keys]{tcbox options}
    ...
\end{TermUnix}
%----OSX like terminal
\begin{TermMac}[keys]{tcbox options}
    ...
\end{TermMac}
```
Optional keys, between [...] are :

- Title := title of the terminal (Terminal Win/UNiX/Mac by default) ;
- Align  $:=$  horizontal alignment of the box (center by default);
- Width := width of the box (\linewidth by default).

The mandatory argument, between  $\{\ldots\}$ , are options to give to the tcbox.

```
\begin{TermWin}{}
Microsoft Windows [version 10.0.22000.493]
(c) Microsoft Corporation. Tous droits réservés.
C:\Users\test>ping ctan.org
Envoi d'une requête 'ping' sur ctan.org [5.35.249.60] avec 32 octets de données :
Réponse de 5.35.249.60 : octets=32 temps=35 ms TTL=51
Réponse de 5.35.249.60 : octets=32 temps=37 ms TTL=51
Réponse de 5.35.249.60 : octets=32 temps=35 ms TTL=51
Réponse de 5.35.249.60 : octets=32 temps=39 ms TTL=51
Statistiques Ping pour 5.35.249.60:
Paquets : envoyés = 4, reçus = 4, perdus = 0 (perte 0\%),
Durée approximative des boucles en millisecondes :
Minimum = 35ms, Maximum = 39ms, Moyenne = 36ms
\end{TermWin}
 _ Terminal Win
                                                                                   - \Box \timesMicrosoft Windows [version 10.0.22000.493]
 (c) Microsoft Corporation. Tous droits réservés.
 C:\Users\test>ping ctan.org
 Envoi d'une requête 'ping' sur ctan.org [5.35.249.60] avec 32 octets de données :
 Réponse de 5.35.249.60 : octets=32 temps=35 ms TTL=51
 Réponse de 5.35.249.60 : octets=32 temps=37 ms TTL=51
 Réponse de 5.35.249.60 : octets=32 temps=35 ms TTL=51
 Réponse de 5.35.249.60 : octets=32 temps=39 ms TTL=51
 Statistiques Ping pour 5.35.249.60:
 Paquets : envoyés = 4, reçus = 4, perdus = 0 (perte 0\%),
 Durée approximative des boucles en millisecondes :
 Minimum = 35ms, Maximum = 39ms, Moyenne = 36ms
```
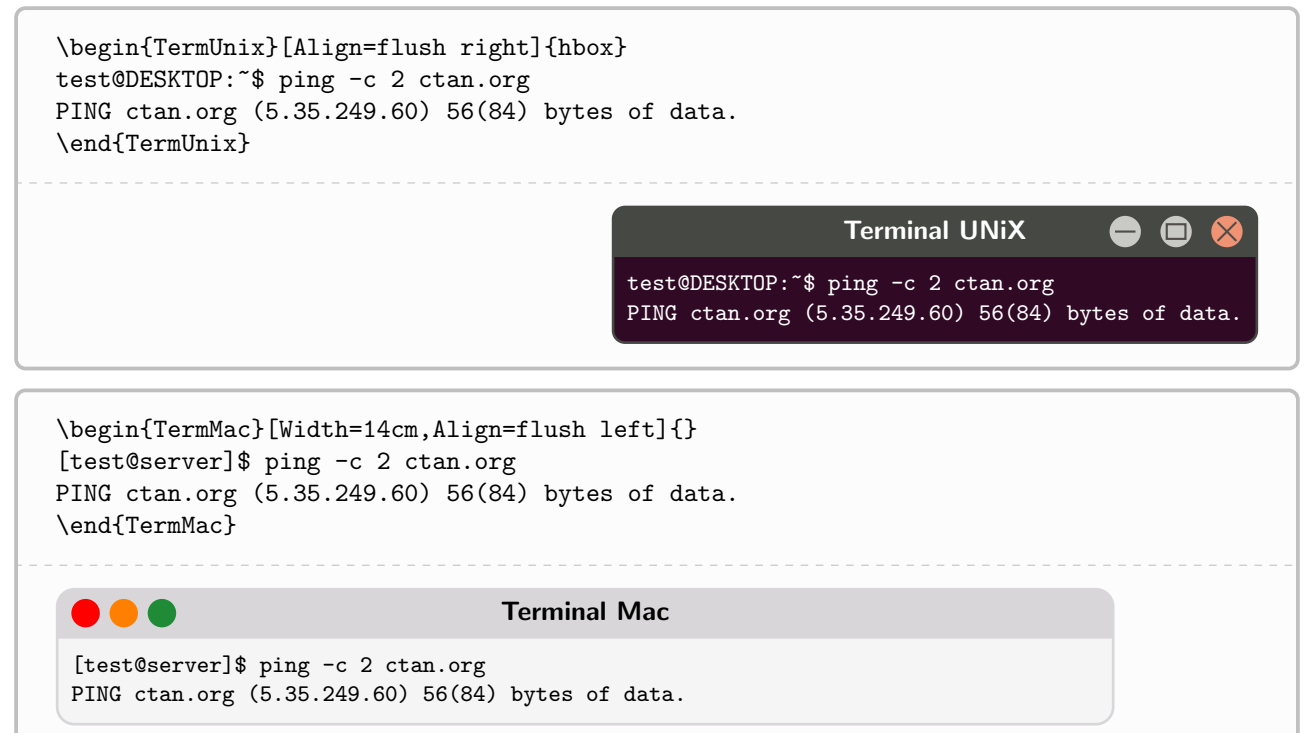

### <span id="page-6-0"></span>2.3 Viewers

In order to create a 'fake' viewer (for pdf or img), environments are :

```
%----PDF Viewer like
\begin{PDFViewer}[keys]{tcbox options}
    ....
\end{PDFViewer}
%----Image Viewer like
\begin{IMGViewer}[keys]{tcbox options}
    ....
\end{IMGViewer}
```
Optional keys, between [...] are :

- Title := title of the terminal (Terminal Windows by default) ;
- Align := horizontal alignment of the box (center by default);
- Width := width of the box  $(\lambda)$  inewidth by default);
- Halign := horizontal alignment fot the content (left by default);
- Icons := boolean for the icons ( $true$  by default).

The mandatory argument, between  $\{\ldots\}$ , are options to give to the tcbox.

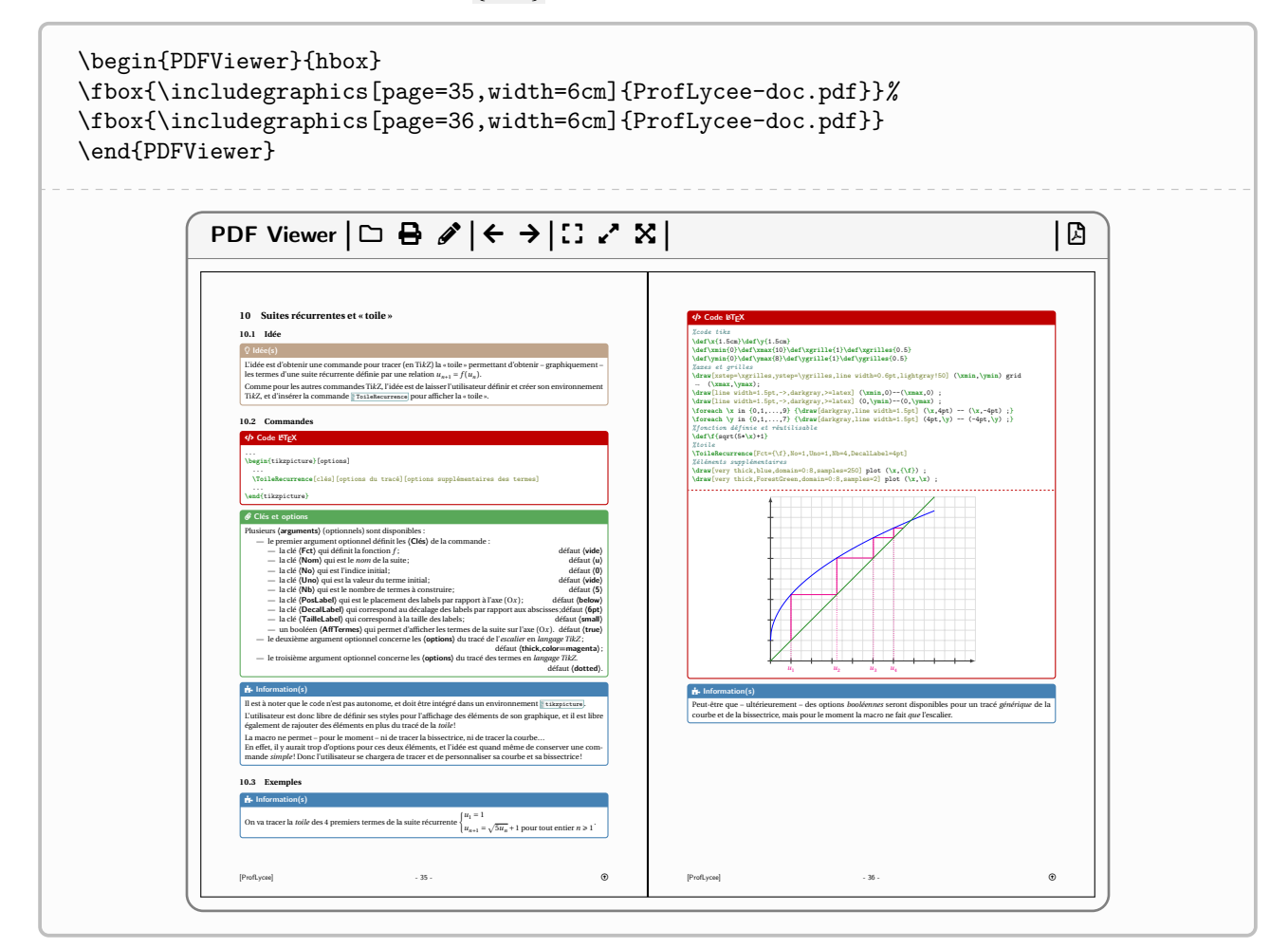

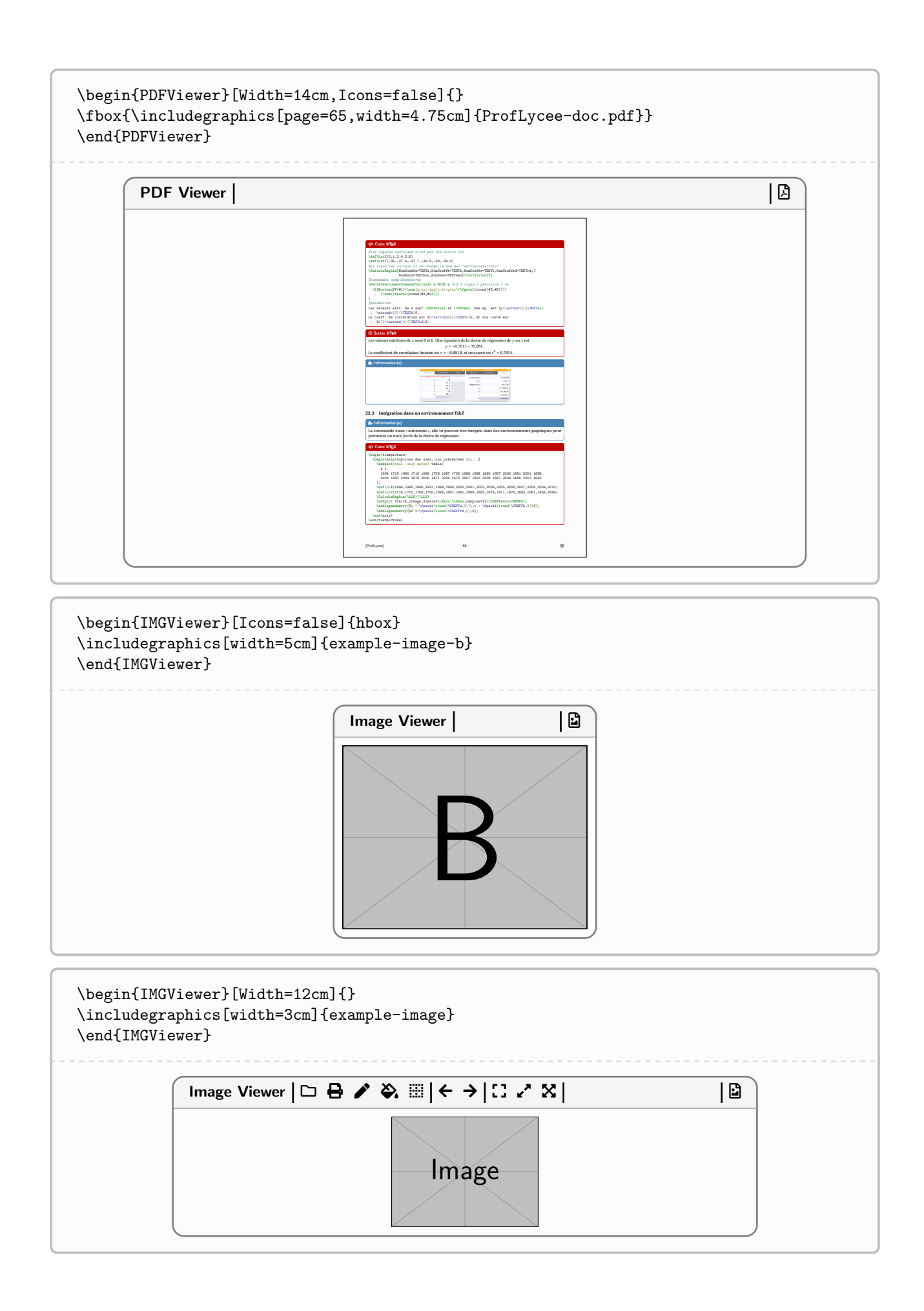